## دليل المرجع السريع 9.7CE لـ 10Touch لسلسلة Room Webex Cisco

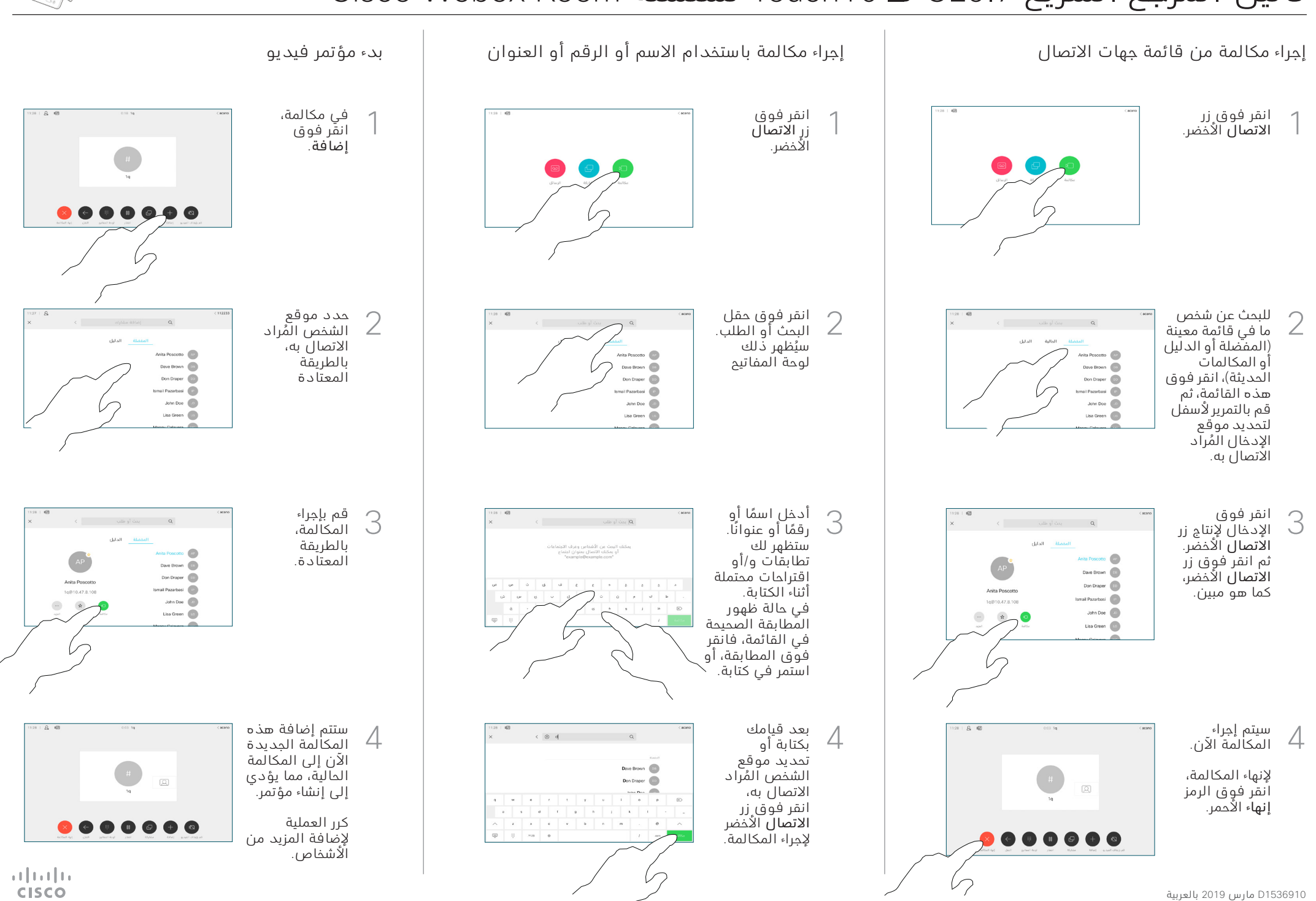

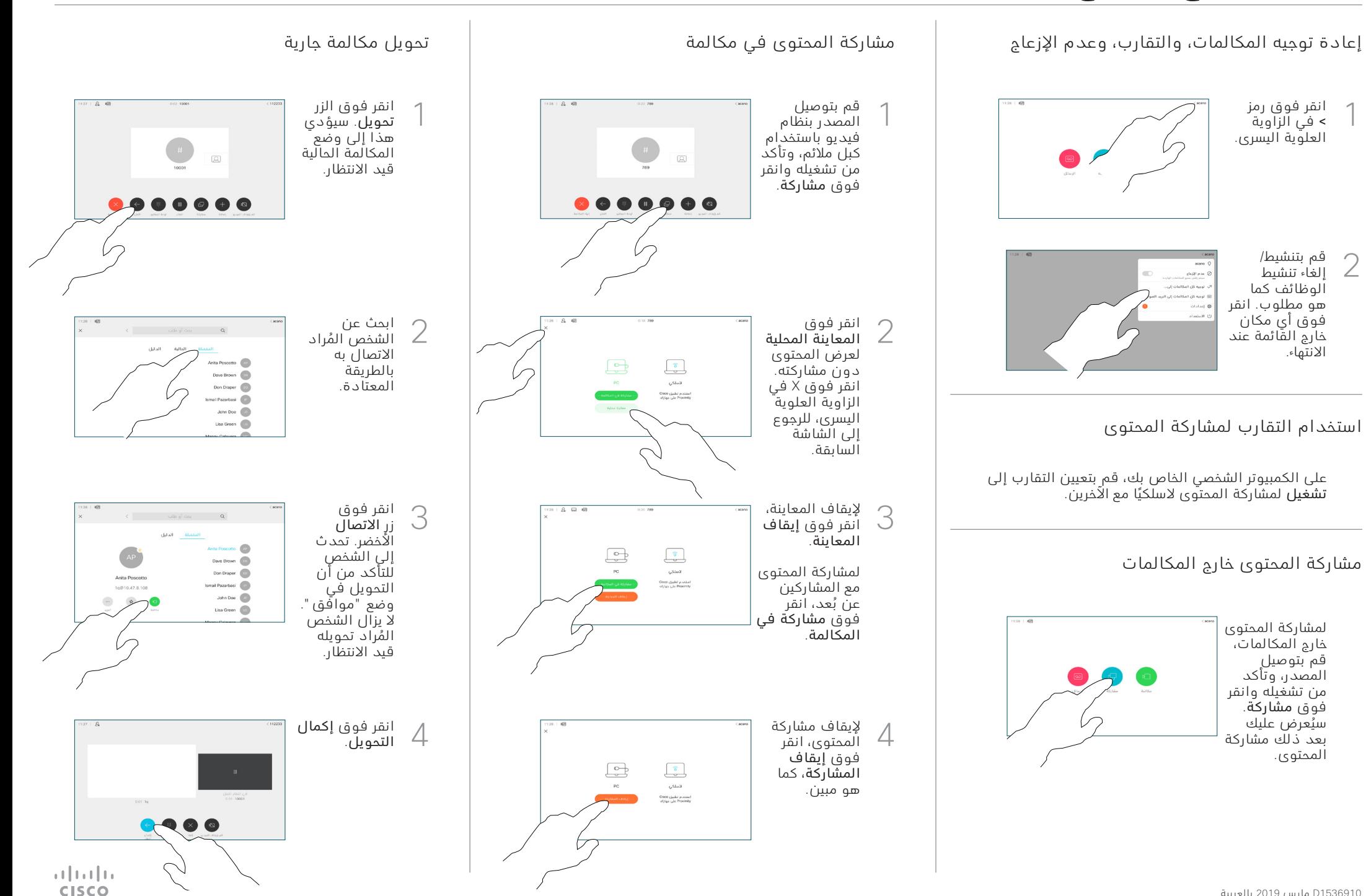